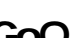

各モールの受注取得・同期について 楽天 RMS 注文データ 注文データ同期 書出し

**CoQ API スプション API** スプレート API スプレート API スプレート API スプレート API スプレート API スプレート API スプレート API スプレート API スプレート API スプレート

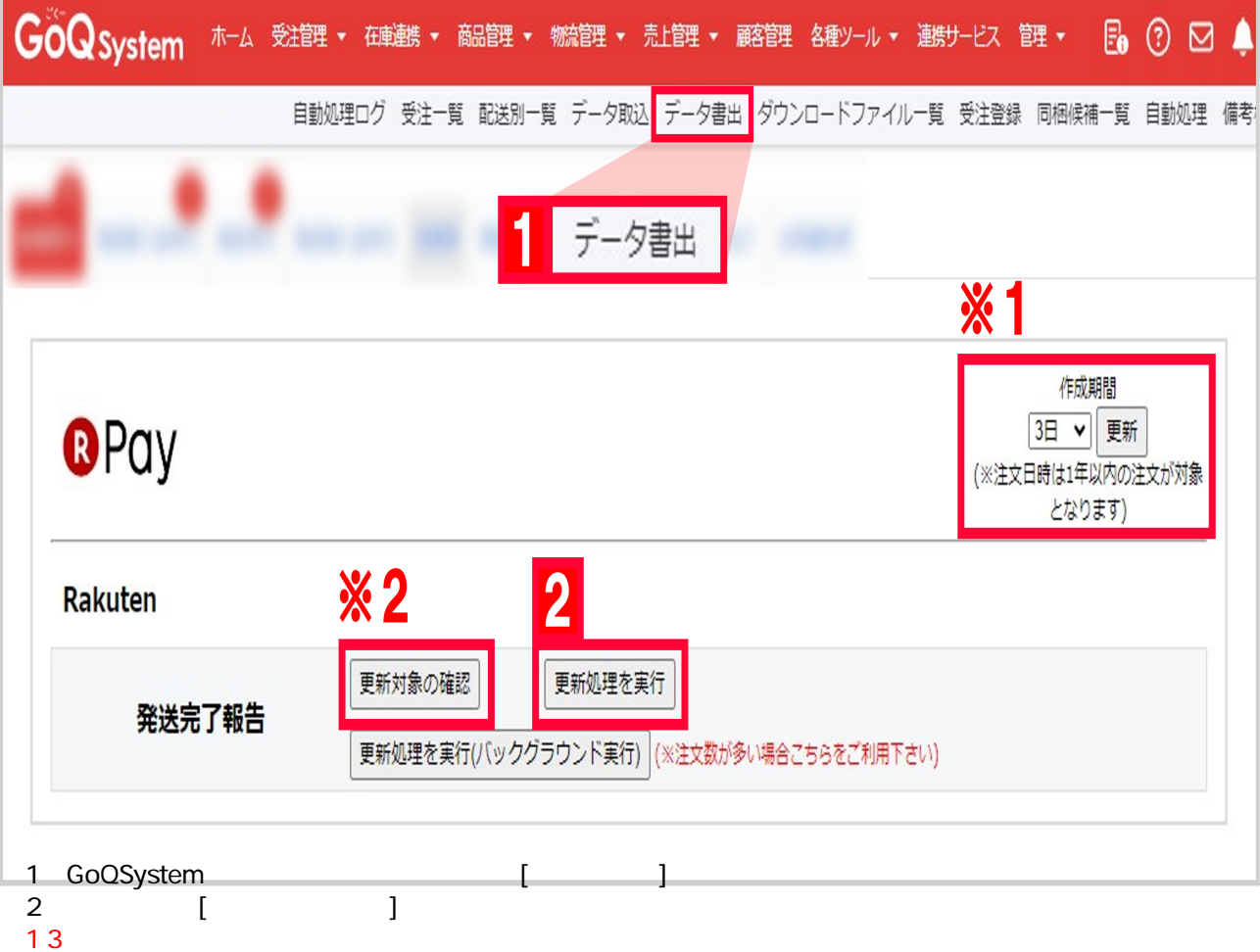

 $\overline{2}$ 

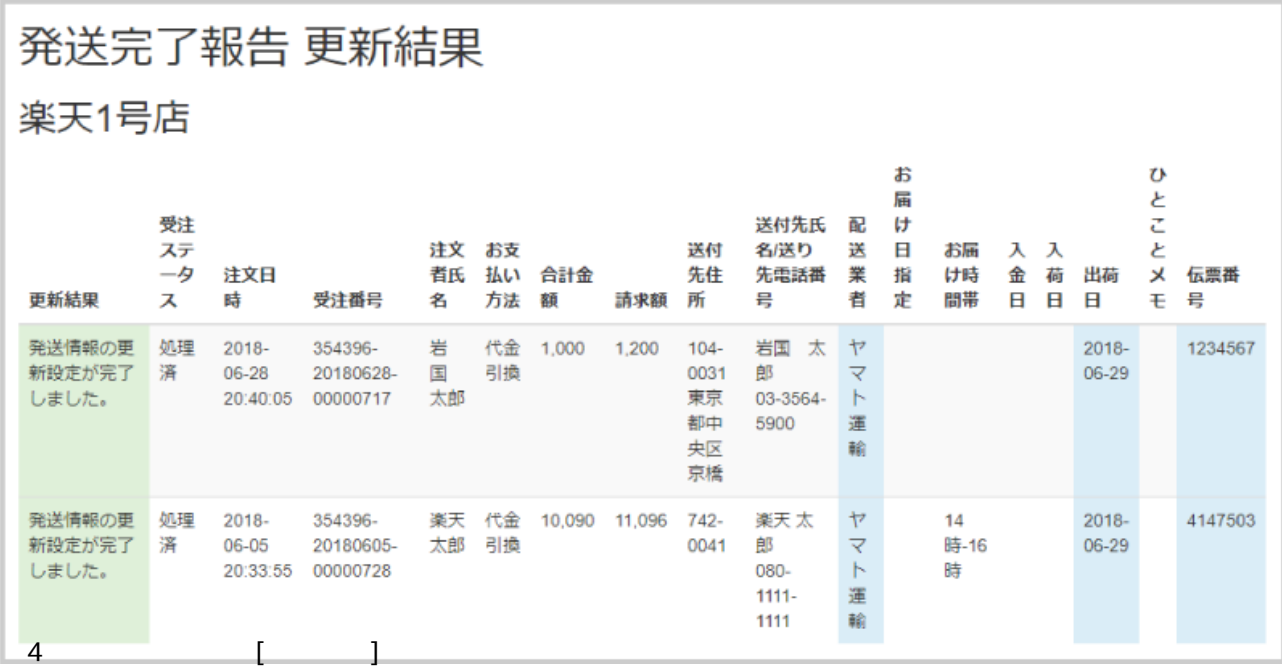

 $RMS$ 

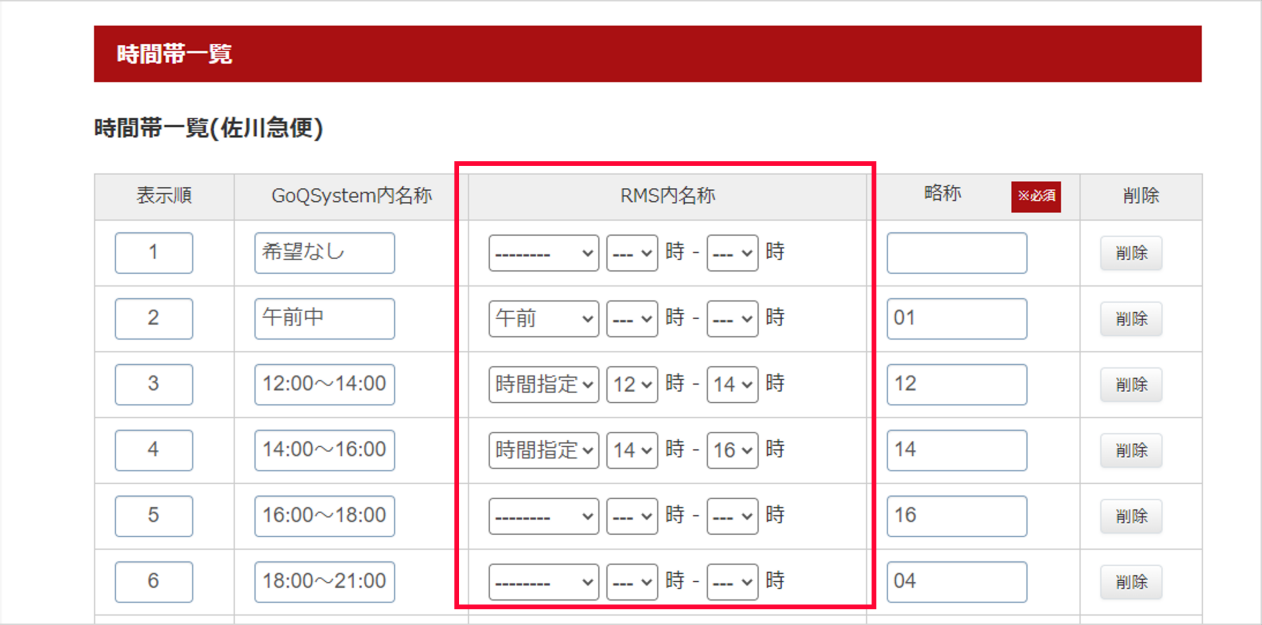

 $RMS$ 

ネテータス更新のAPI機能がございません。